**The Perceptron Algorithm**

### **Announcements**

1. P2 (Perceptron) will be out tmr

### **Recap on PCA**

T/F: we need to center the dataset before we run PCA

Q: How to pick the parameter K in PCA?

# Perceptron, 1957

Predecessor of deep networks.

Separating two classes of objects using a Frank Rosenblatt linear threshold classifier.

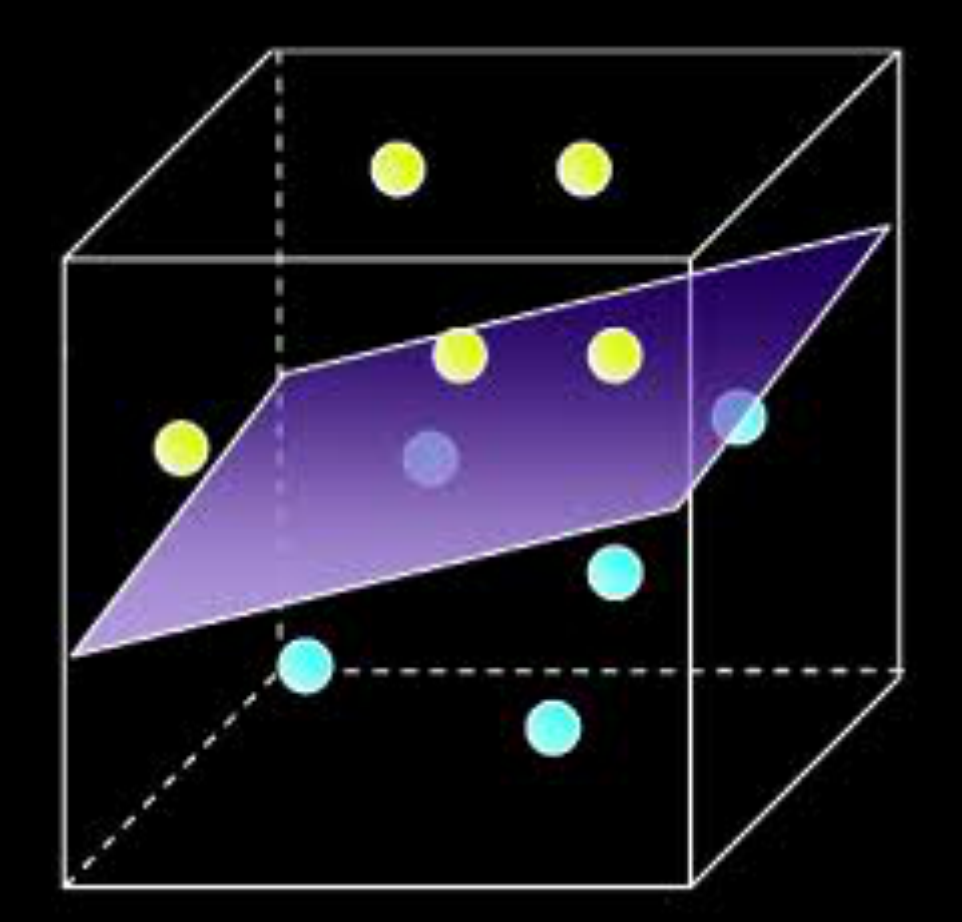

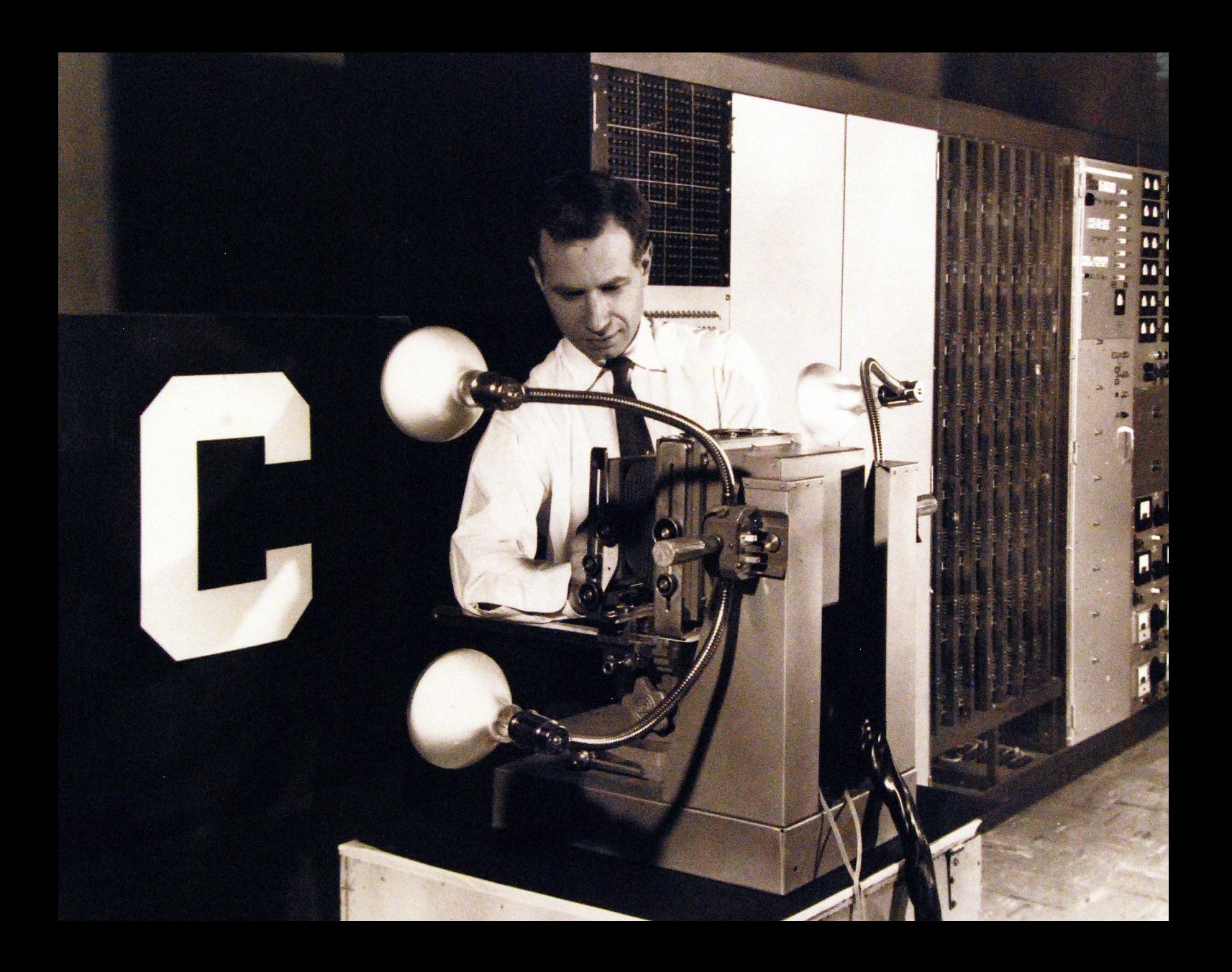

# @ Cornell!

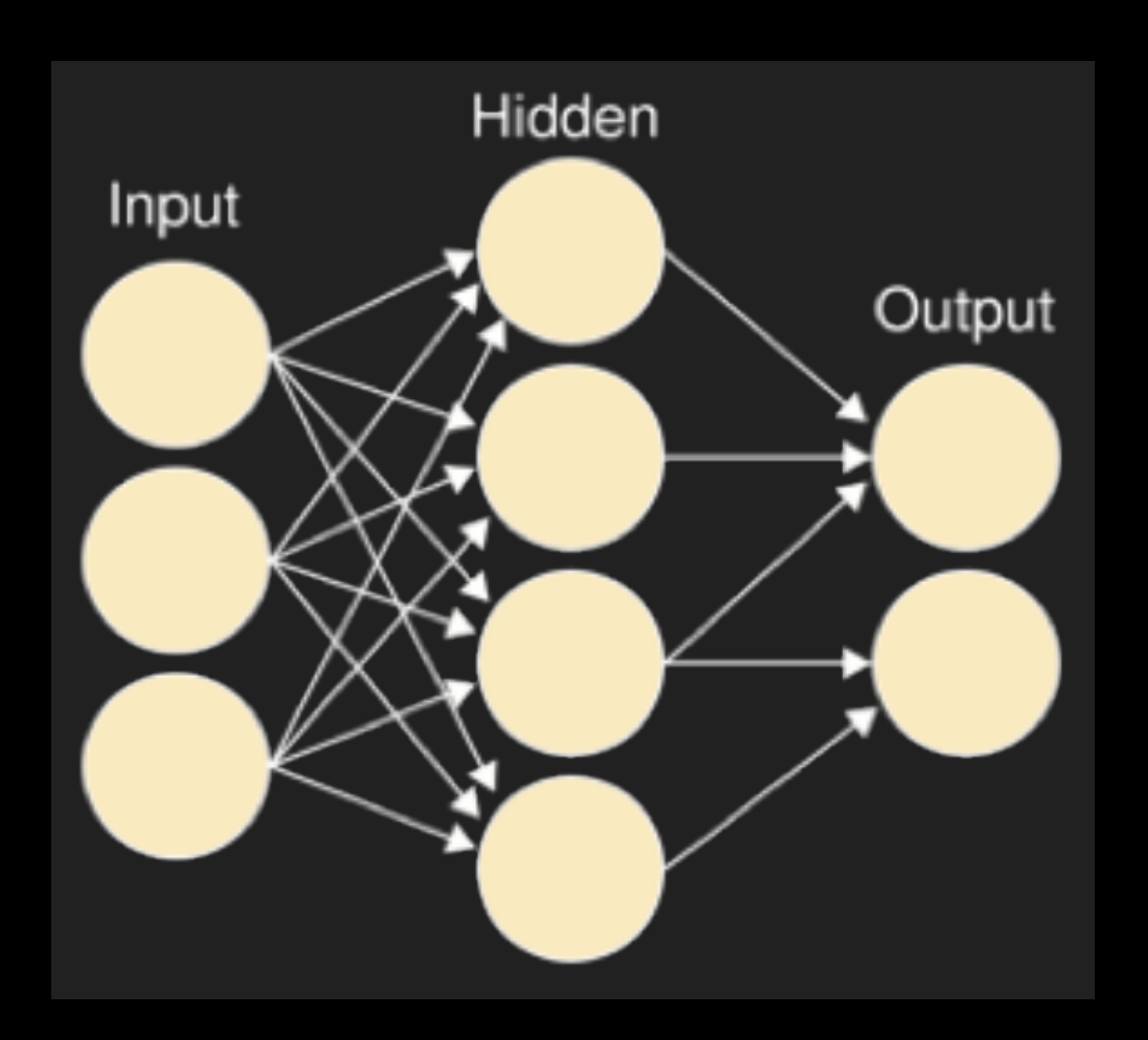

### NEW NAVY DEVICE **LEARNS BY DOING**

Psychologist Shows Embryo of Computer Designed to Read and Grow Wiser

WASHINGTON, July 7 (UPI) ---The Navy revealed the embryo of an electronic computer today that it expects will be able to walk, talk, see, write, reproduce itself and be conscious of its existence.

The embryo-the Weather Bureau's \$2,000,000 "704" computer-learned to differentiate between right and left after fifty attempts in the Navy's demonstration for newsmen.

The service said it would use this principle to build the first of its Perceptron thinking machines that will be able to read and write. It is expected to be finished in about a year at a cost of \$100,000.

Dr. Frank Rosenblatt, designer of the Perceptron, conducted the demonstration. He said the machine would be the first device to think as the human brain. As do human beings. Perceptron will make mistakes at first, but will grow wiser as it gains experience, he said

Dr. Rosenblatt, a research psychologist at the Cornell Aeronautical Laboratory, Buffalo, said Perceptrons might be fired to the planets as mechani cal space explorers.

Without Human Controls

The Navy said the perceptron would be the first non-living nechanism "capable of receiving, recognizing and identifying its surroundings without any human training or control."

The "brain" is designed to remember images and information it has perceived itself. Ordinary computers remember only what is fed into them on punch cards or magnetic tape.

Later Perceptrons will be able to recognize people and call out their names and instantly translate speech in one language to speech or writing in another language, it was predicted.

Mr. Rosenblatt said in principle it would be possible to build brains that could reproduce themselves on an assembly line and which would be conscious of their existence.

In today's demonstration, the "704" was fed two cards, one with squares marked on the left side and the other with squares on the right side.

Learns by Doing

In the first fifty trials, the machine made no distinction between them. It then started registering a "Q" for the left squares and "O" for the right squares.

Dr. Rosenblatt said he could explain why the machine learned only in highly technical terms. But he said the compute: had undergone a "self-induced change in the wiring diagram.' The first Perceptron will have about 1,000 electronic "association cells" receiving electrical impulses from an eyelike scanning device with 400 photo-cells. The human brain  $\rm{[has-10,000,000,000}$  responsive cells, including 100,000,000 connections with the eyes.

"Later perceptrons will be able to recognize people and call out their names and instantly translate speech in one language to speech or writing in another language, it was predicted."

The New York Times

*New Navy Device Learns by Doing* 

- The New York Times (July 8, 1958)

# Perceptron, 1957

https://news.cornell.edu/stories/2019/09/professorsperceptron-paved-way-ai-60-years-too-soon

## **Today**

Objective: learn our first (binary) classification algorithm and understand why it works

### **Outline**

2. Algorithm

3. Proof of why it works

1. Linear binary Classifier

### **Linear classifier**

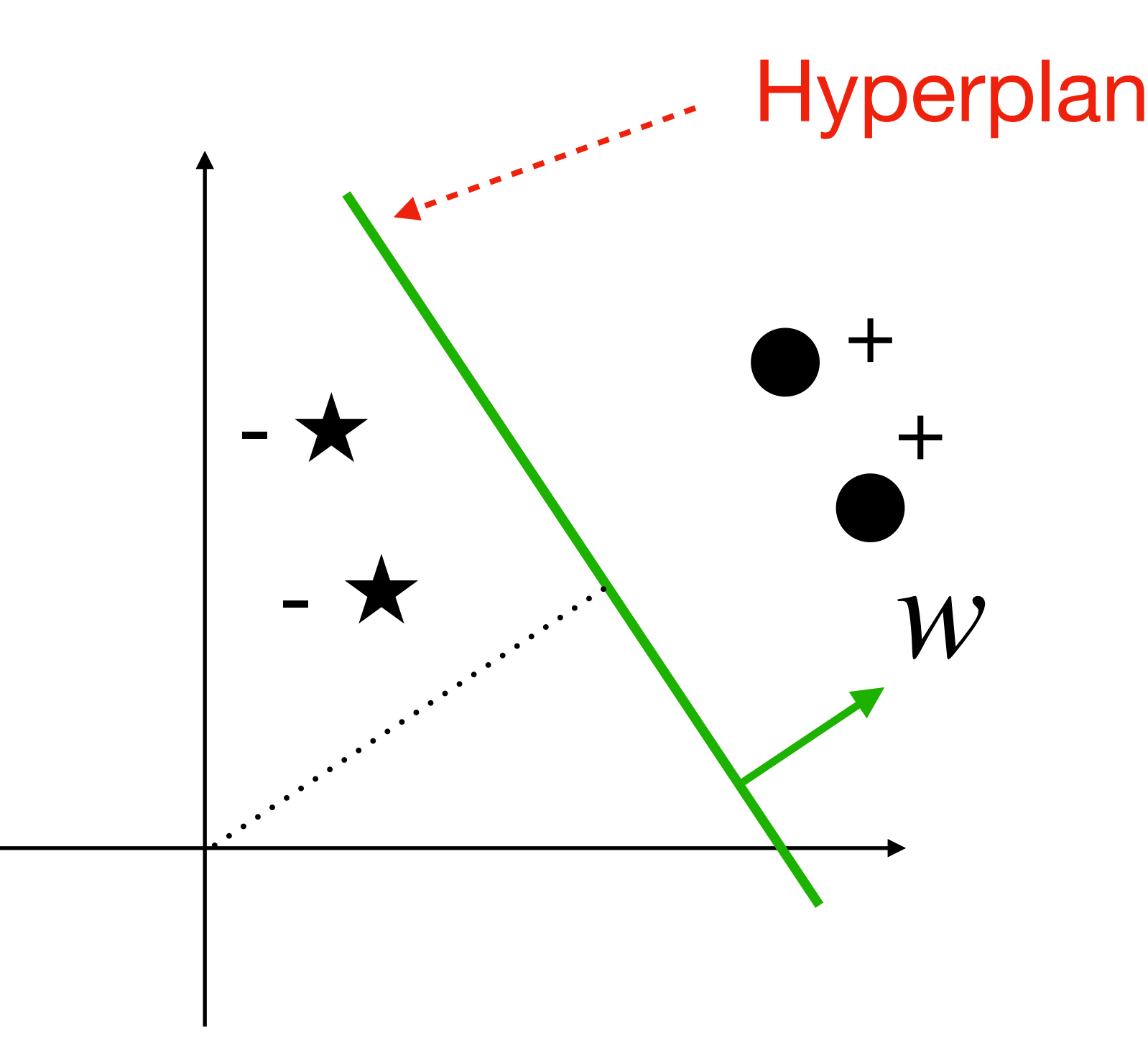

**Binary classification** setting:  $x \in \mathbb{R}^d$ ,  $y = \{-1, +1\}$ 

### Hyperplane  $H = \{x : w^T x + b = 0\}$

*w*: weight vector, wlog assume  $||w||_2 = 1$ 

 $b$ : bias term;  $|b|$  determines the distance of the hyperplane to origin

### **Linear classifier**

### **Binary classification** setting:  $x \in \mathbb{R}^d$ ,  $y = \{-1, +1\}$

A Hyperplane defines a binary linear classifier  $sign(w^Tx + b)$ 

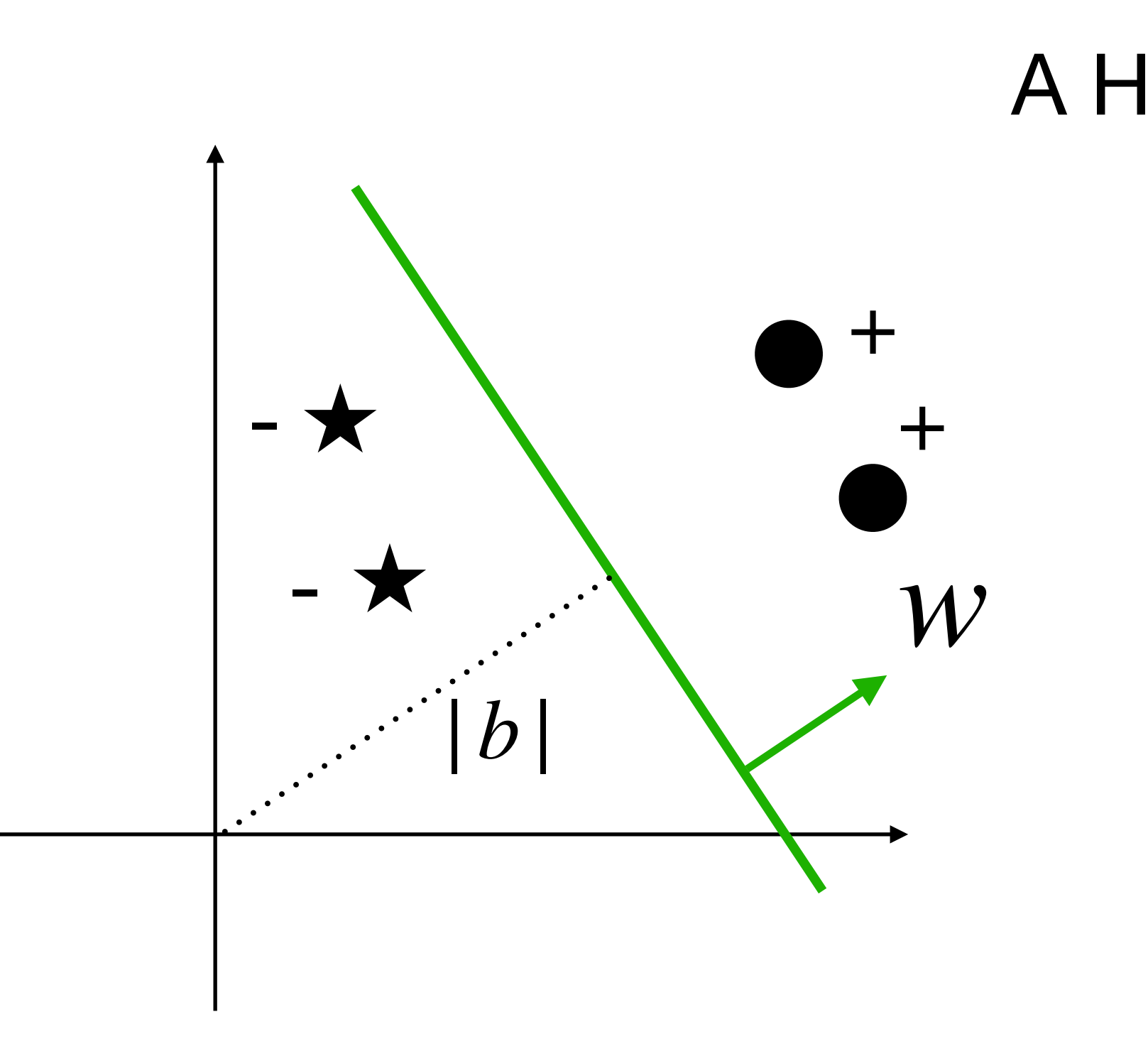

### **Setting**

### We often assume data  $\{x_{i},y_{i}\}_{i=1}^{n}$  is linearly separable, }*n i*=1

### i.e.,  $\exists w^{\star}, b^{\star}$ , such that  $sign((w^*)^\top x_i + b^*) = sign(y_i)$ ), ∀*i*

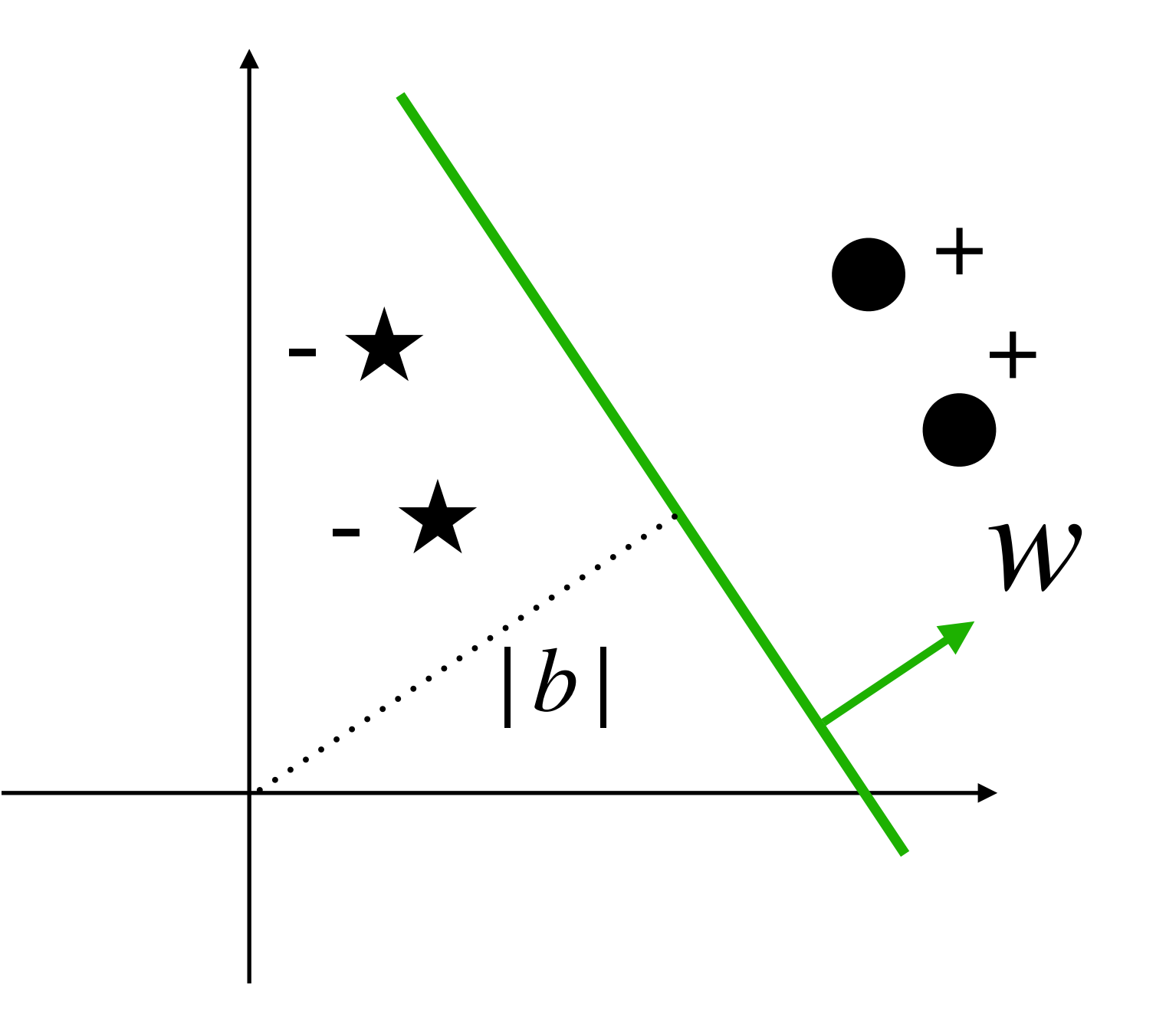

*yi*  $((w^*)^T x_i + b^*) > 0, \forall i$ 

Or equivalently,

### **Linear classifier**

 $w<sup>T</sup>x + b =$ 

**Absorbing the bias term into the feature vector**

### *w*  $b$ ⊤  $\mathbf{I}$ *x* 1]

Throughout the semester, we will assume feature  $x$  in default contains the constant 1

### **Outline**

2. Algorithm

3. Proof of why it works

1. Linear binary Classifier

## **The learning protocol**

Consider the **online learning** setting where every iteration t, a pair  $(x_t, y_t)$  shows up

For 
$$
t = 0 \rightarrow \infty
$$

New feature  $x_t$  shows up Alg makes a prediction *y* ̂  $t_t = \text{sign}(w_t^\top x_t)$ Check if  $\hat{y}_t = y_t$ ̂ Alg updates  $W_{t+1}$ 

> Goal: make # of mistakes  $\sum_i 1(\hat{y}_t \neq y_t)$  as small as possible ∞ ∑ *t*=0  $1(\hat{y}_t \neq y_t)$ ̂

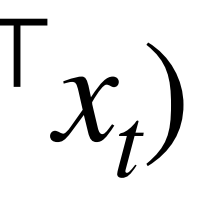

Perceptron tells us how to do this update!

## **The Algorithm**

### Initialize  $w_0 = 0$ For  $t = 0 \rightarrow \infty$

Alg updates  $w_{t+1} = w_t + \mathbf{1}(\hat{y}_t \neq y_t)y_tx_t$ ̂

Case 1:  $\hat{y}_t = y_t$ ,  $w_{t+1} = w_t$ ̂ Case 2:  $\hat{y}_t \neq y_t$  (e.g.,  $\hat{y}_t = -1, y_t = 1$ )  $w_{t+1}^{\top} x_t - w_t^{\top} x_t = (x_t^{\top} x_t)$ Value of  $W_{t+1}^{\perp}$ , $X_t$  is increased (the correct progress)  $w_{t+}^{\mathsf{T}}$  $t + 1$ <sup>x</sup>t Q: what happens when  $\hat{y}_t = 1, y_t = -1$ ̂

New feature  $x_t$  shows up Alg makes a prediction *y* ̂  $t_t = \text{sign}(w_t^\top x_t)$ Check if  $\hat{y}_t = y_t$ ̂

### **A Geometric explanation**

When we make a mistake, i.e.,  $y_t$ 

$$
t(\mathbf{w}_t^{\top} \mathbf{x}_t) < 0 \text{ (e.g., } \mathbf{y}_t = -1, \mathbf{w}_t^{\top} \mathbf{x}_t > 0)
$$

We should track how the  $\cos(\theta_t)$  is changing:

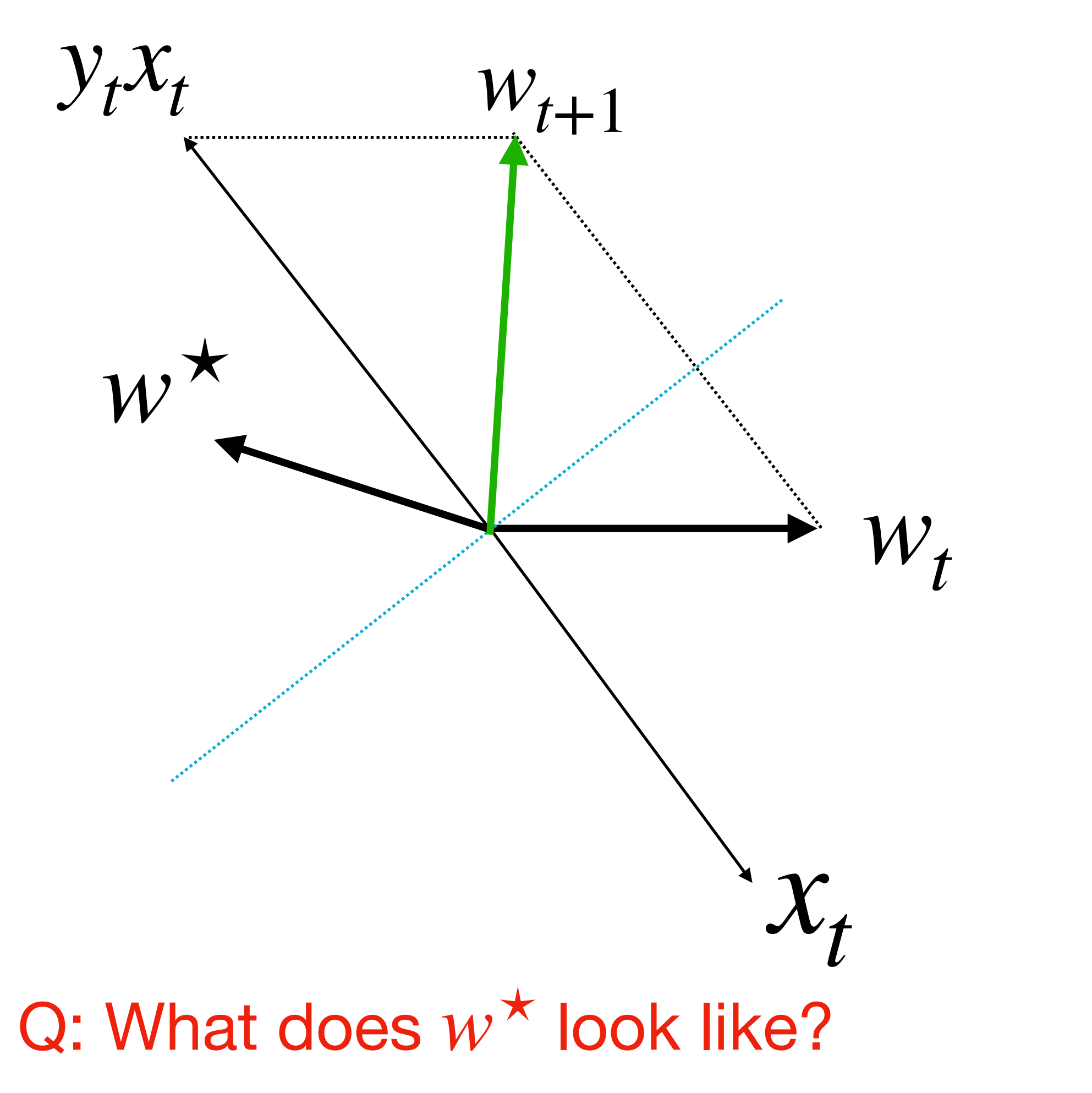

$$
\cos(\theta_t) = \frac{w_t^{\mathsf{T}} w^{\mathsf{*}}}{\|\mathsf{w}_t\|_2}
$$

### **Outline**

2. Algorithm

3. Proof of why it works

1. Linear binary Classifier

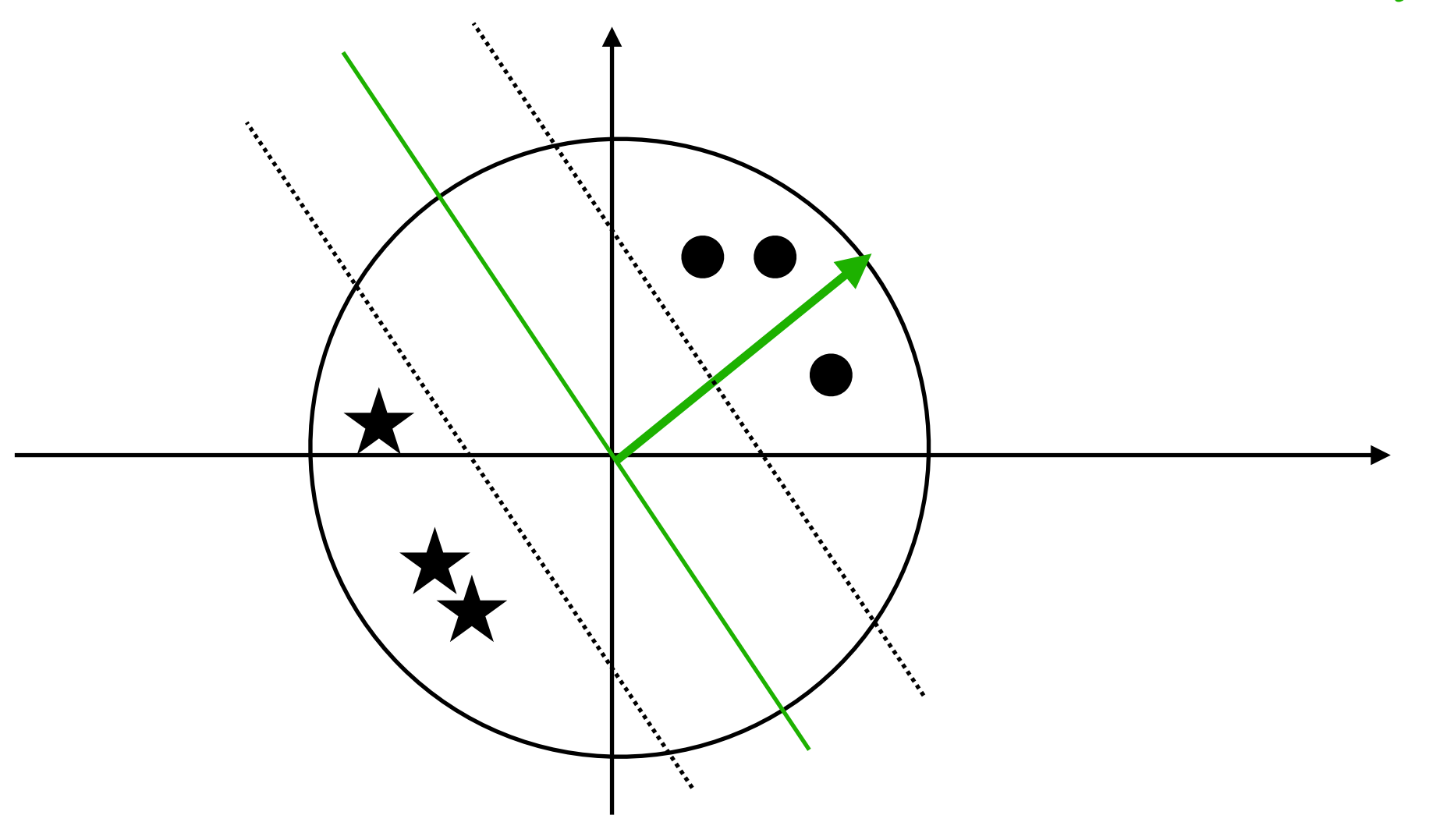

### **Main theorem**

### **Theorem of Perceptron:**

Assume  $||x_t||_2 \leq 1, \forall t$ . If there exists  $w^{\star}$  with  $||w^{\star}||_2 = 1$ , such that  $y_t(x_t^{\top} w^{\star}) \geq \gamma > 0, \forall t$ ,  $(x_t^{\top} w^*) \geq \gamma > 0, \forall t$ 

> then: ∞ ∑ *t*=0  $\mathbf{1}(\hat{y}_t \neq y_t)$ ̂ )  $\leq 1/\gamma^2$

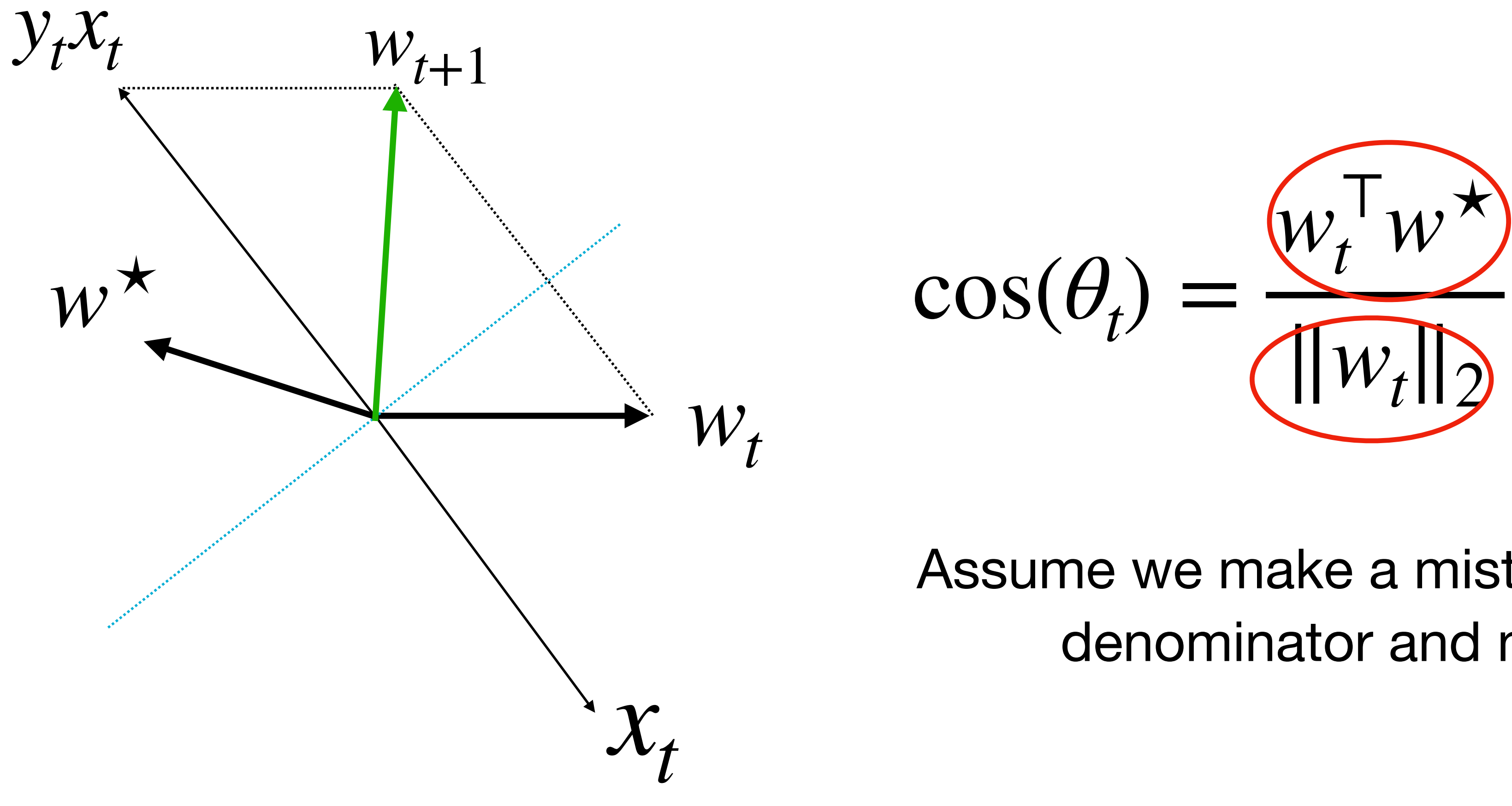

Assume we make a mistake at  $x_t$ , track how the denominator and numerator change

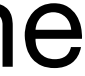

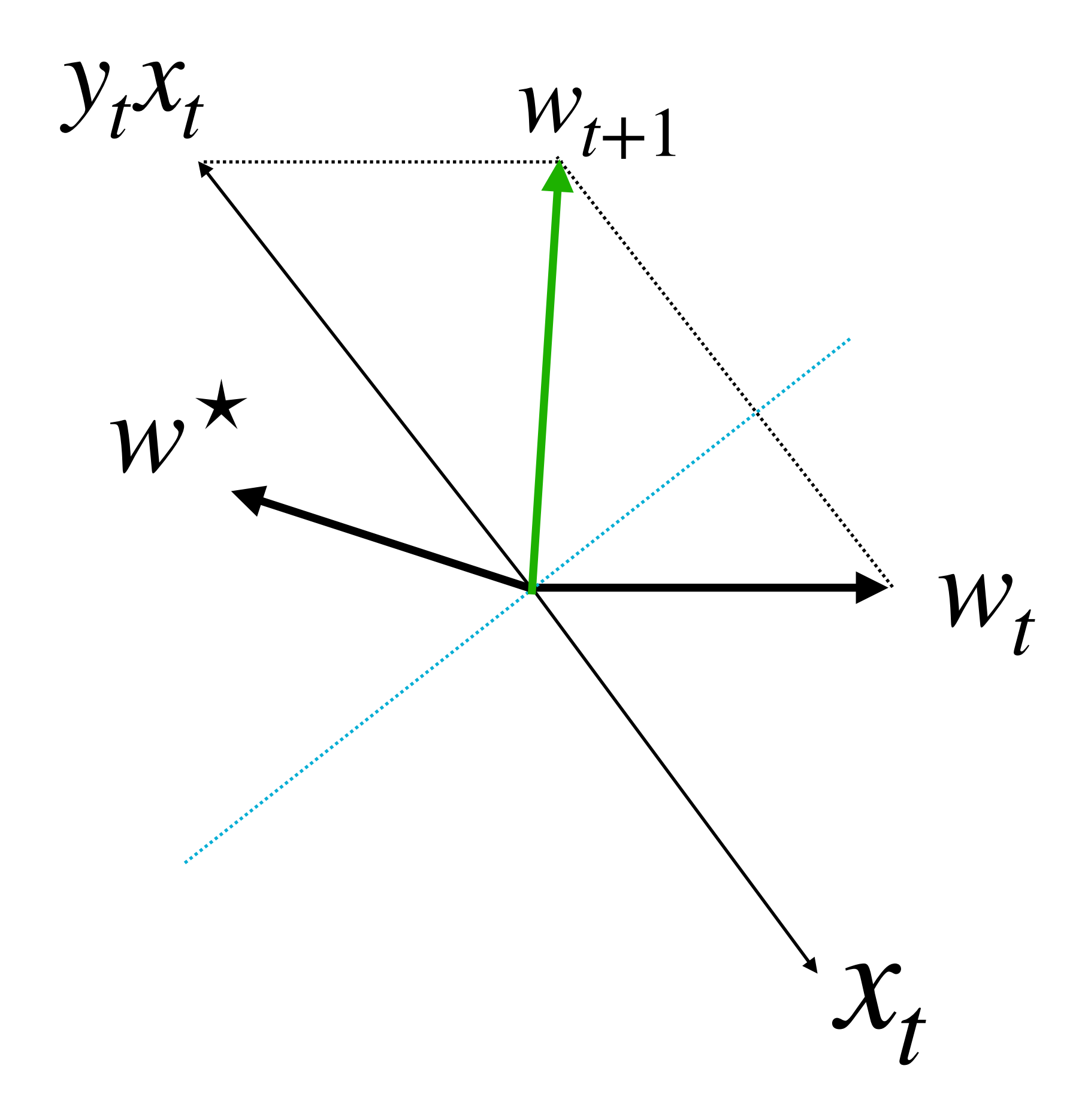

1. **Track** 
$$
w_t^T w^*
$$

$$
w_{t+1}^{\top} w^{\star} = (w_t + y_t x_t)^{\top} w^{\star}
$$
  
=  $w_t^{\top} w^{\star} + y_t x_t^{\top} w^{\star}$   
 $\geq w_t^{\top} w^{\star} + \gamma$ 

Whenever we make a mistake,  $w_t^{\top} w^{\star}$  at least increased by *γ* $W_t^\mathsf{T} W^\star$ 

**2. Track** *w*<sup>⊤</sup>  $t_t^{-1} W_t$ 

 $W_{t+}^{\mathsf{T}}$  $\sum_{t+1}^{T} w_{t+1} = (w_t + y_t x_t)$  $T(w_t + y_t x_t)$ )  $= w_t^{\top} w_t + 2w_t^{\top} (x_t y_t)$ ) +  $x_t^{\top}$  $\frac{1}{t}$   $\chi$ <sub>t</sub>  $\leq w_t^{\top}$  $t_{t}^{T} w_{t} + 1$ 

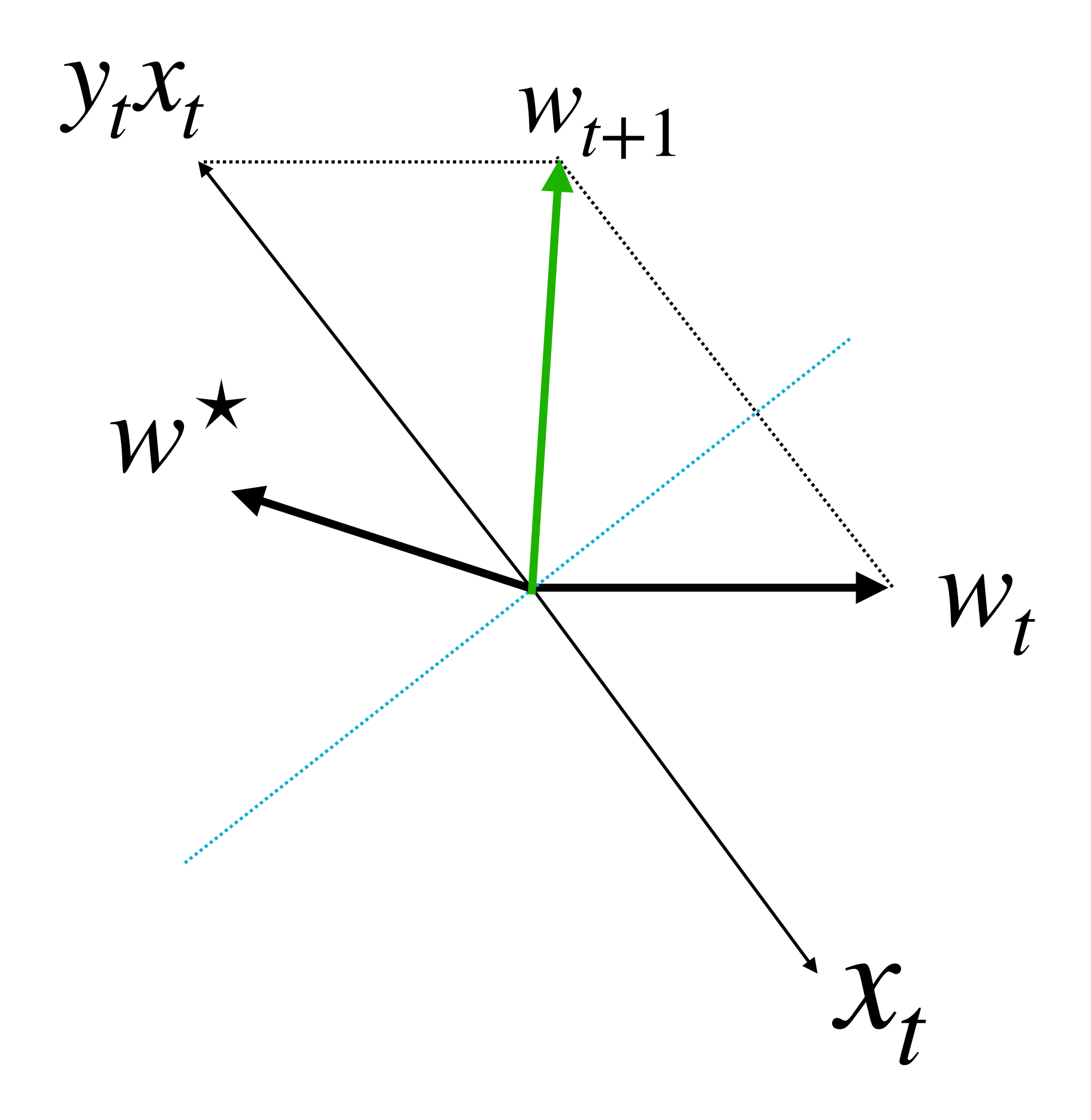

Discuss this derivation in small group for 5 minutes!

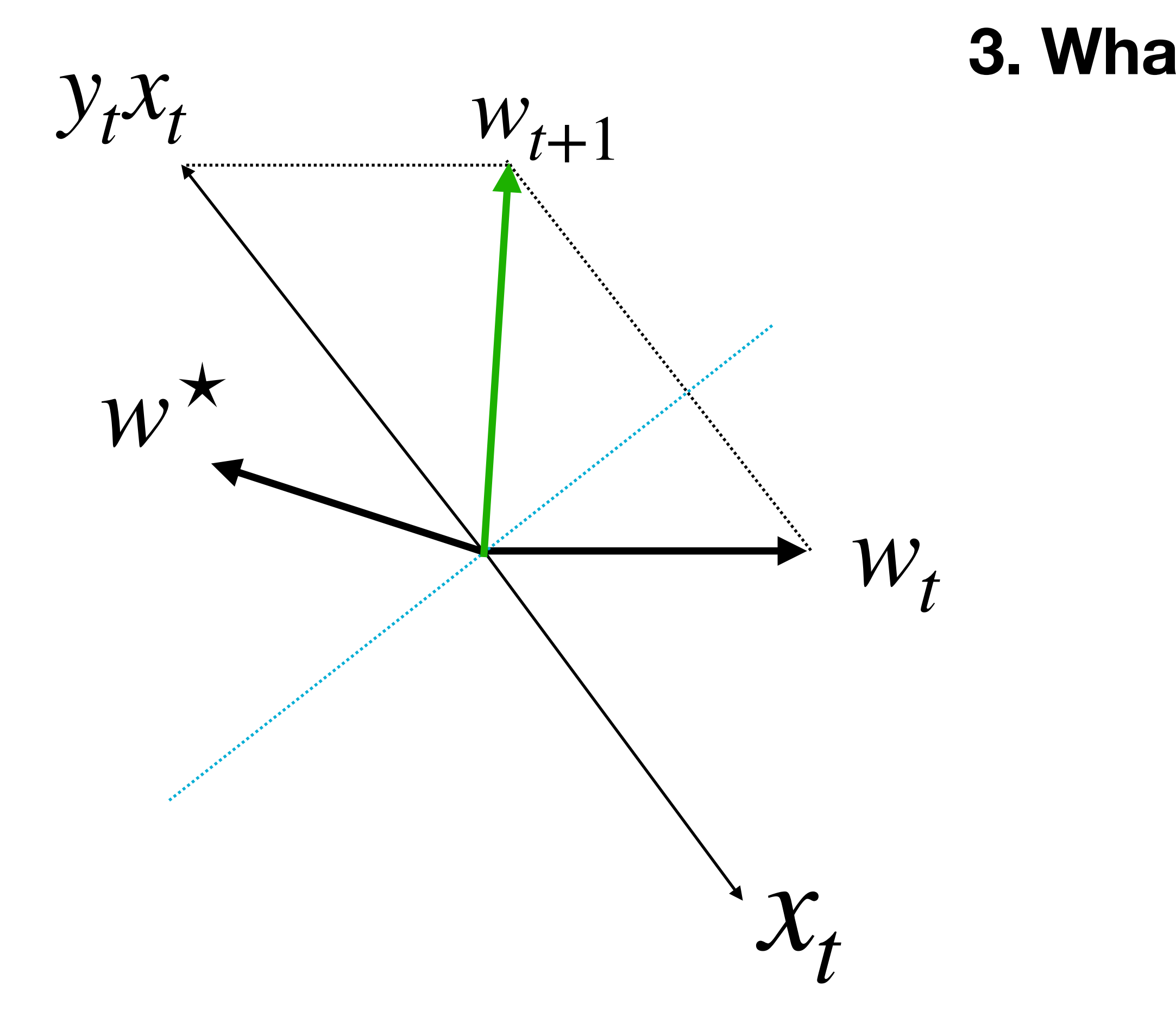

at is 
$$
cos(\theta_t) = w_t^{\top} w^{\star} / \sqrt{w_t^{\top} w_t}
$$
 if we have  
made M mistakes?

After make M mistakes:

$$
w_t^{\top} w^{\star} \geq M\gamma
$$

$$
w_t^\top w_t \leq M
$$

 $1 \geq \cos(\theta_t) \geq (M\gamma)/\sqrt{M} = \sqrt{M\gamma}$ 

 $\Rightarrow$  *M*  $\leq$   $1/\gamma^2$ 

### **Summary**

2. Total # of mistakes is bounded by a constant  $(1/\gamma^2)$ 2

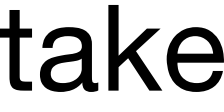

- **The Perceptron algorithm:**
- 1. Binary classification algorithm, runs in online mode, makes update when makes a mistake
	- (See lecture note for how to apply Perceptron on a static dataset)